## Оглавление

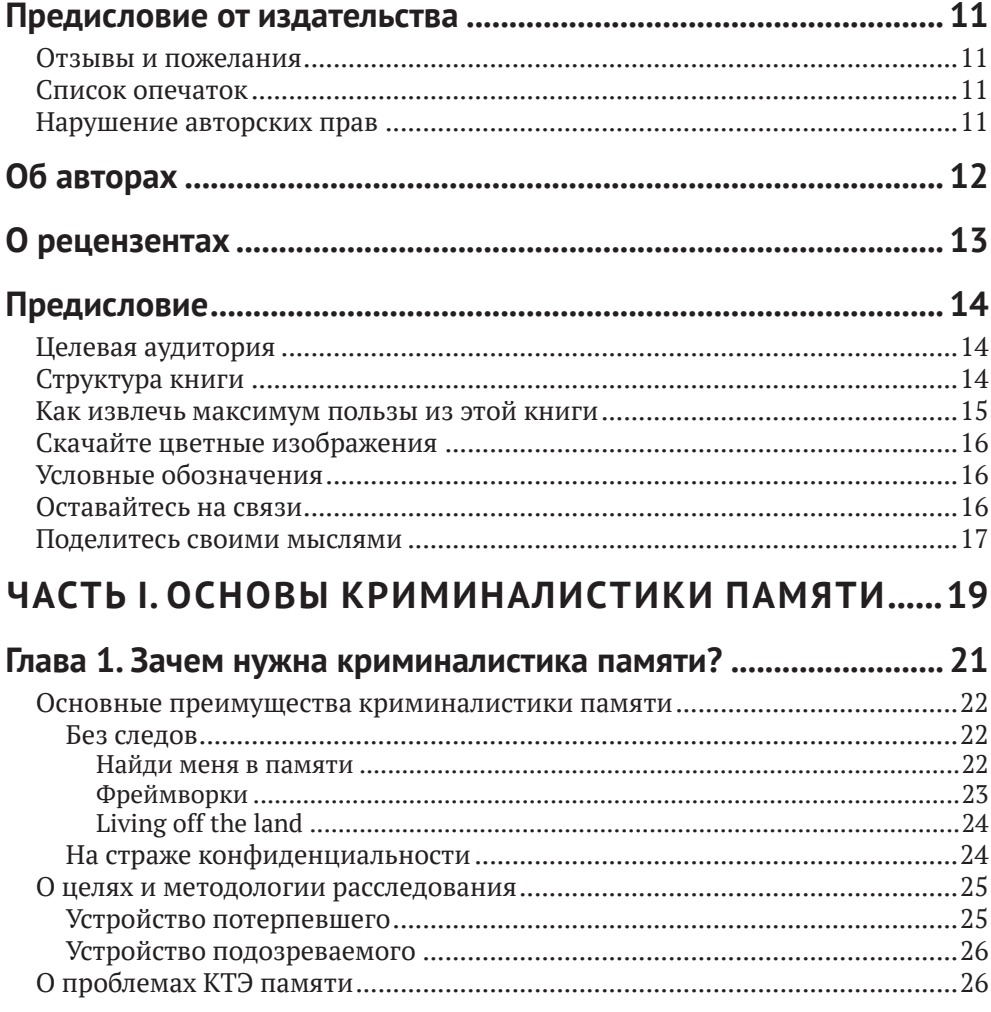

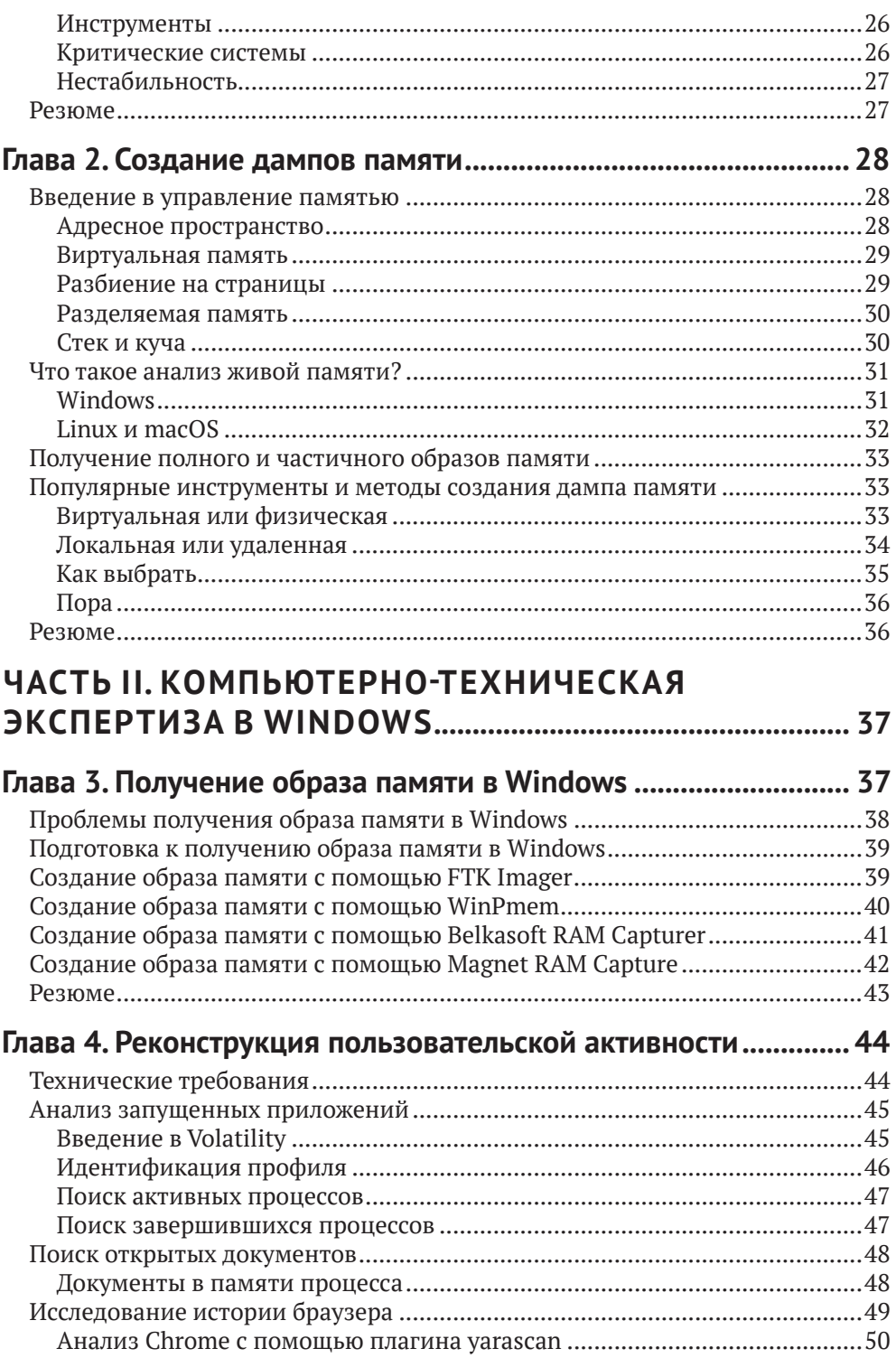

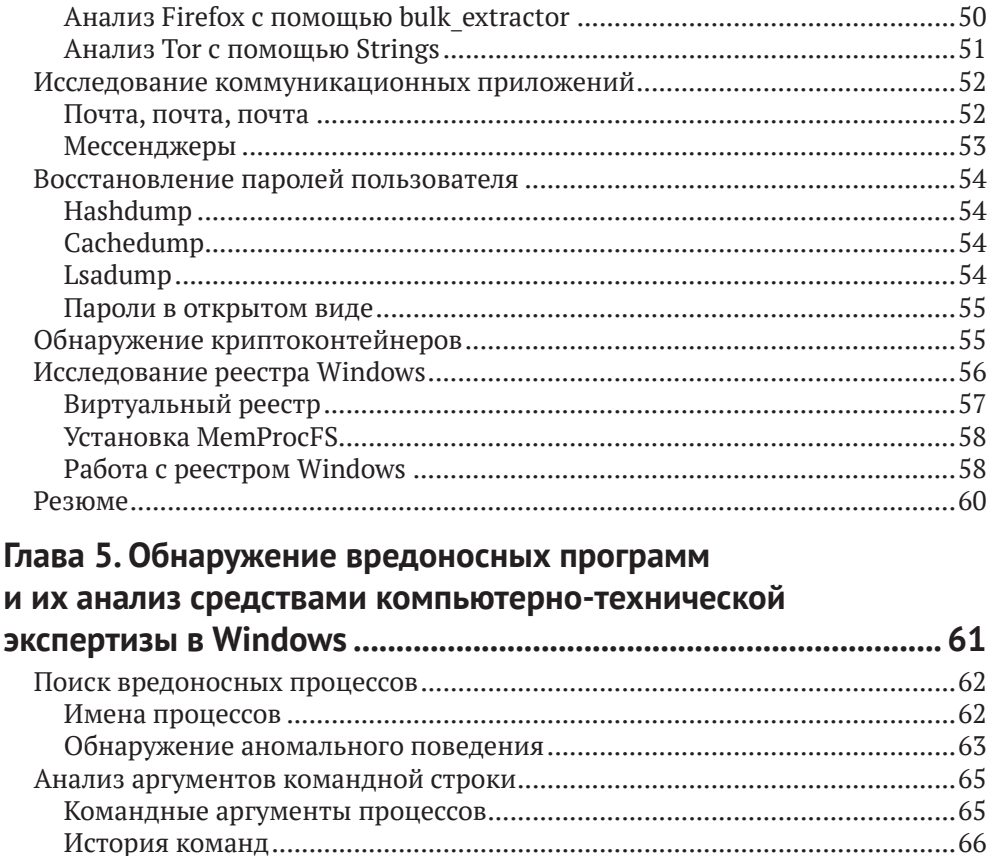

Persone 84

### Глава 6. Альтернативные источники

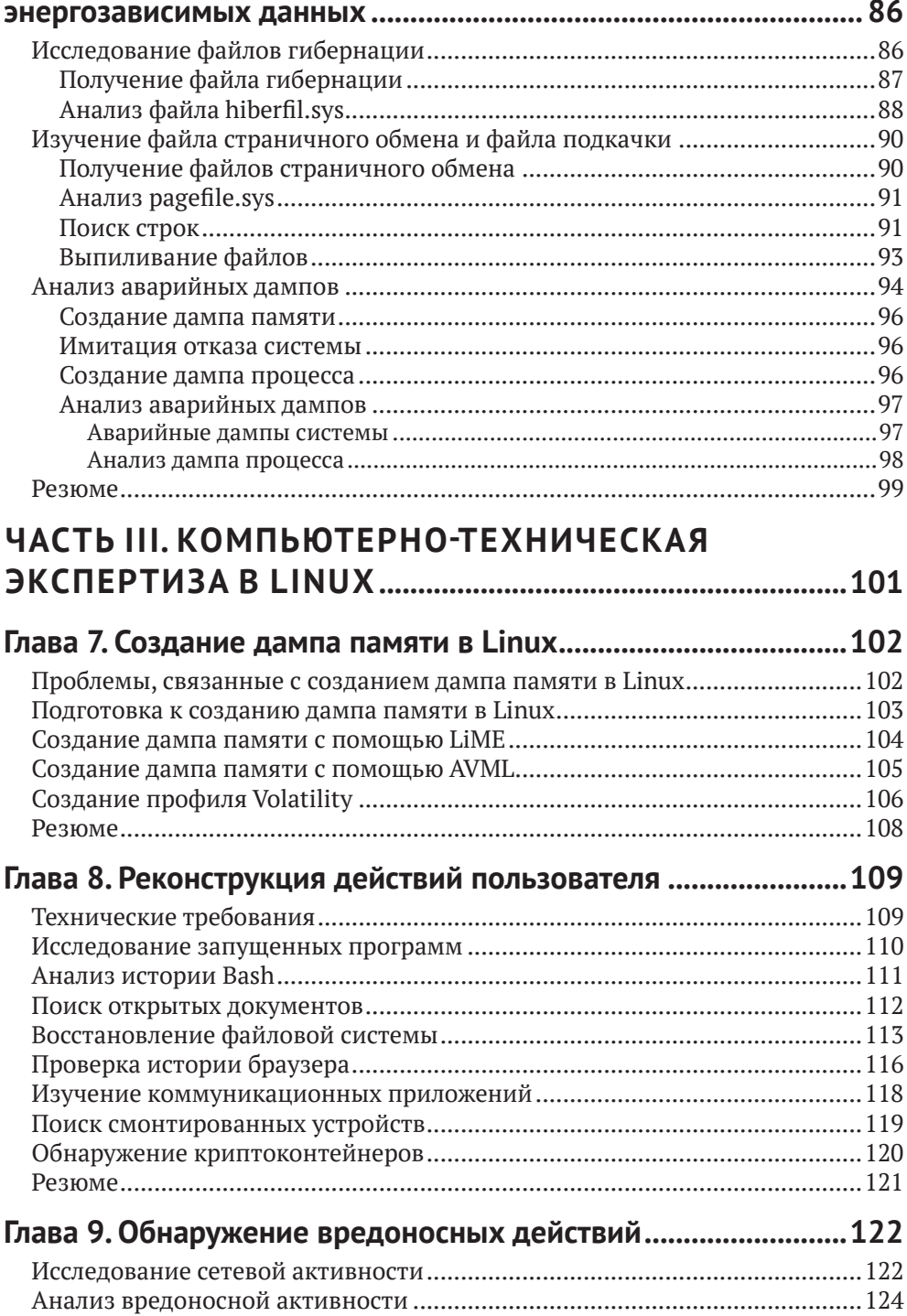

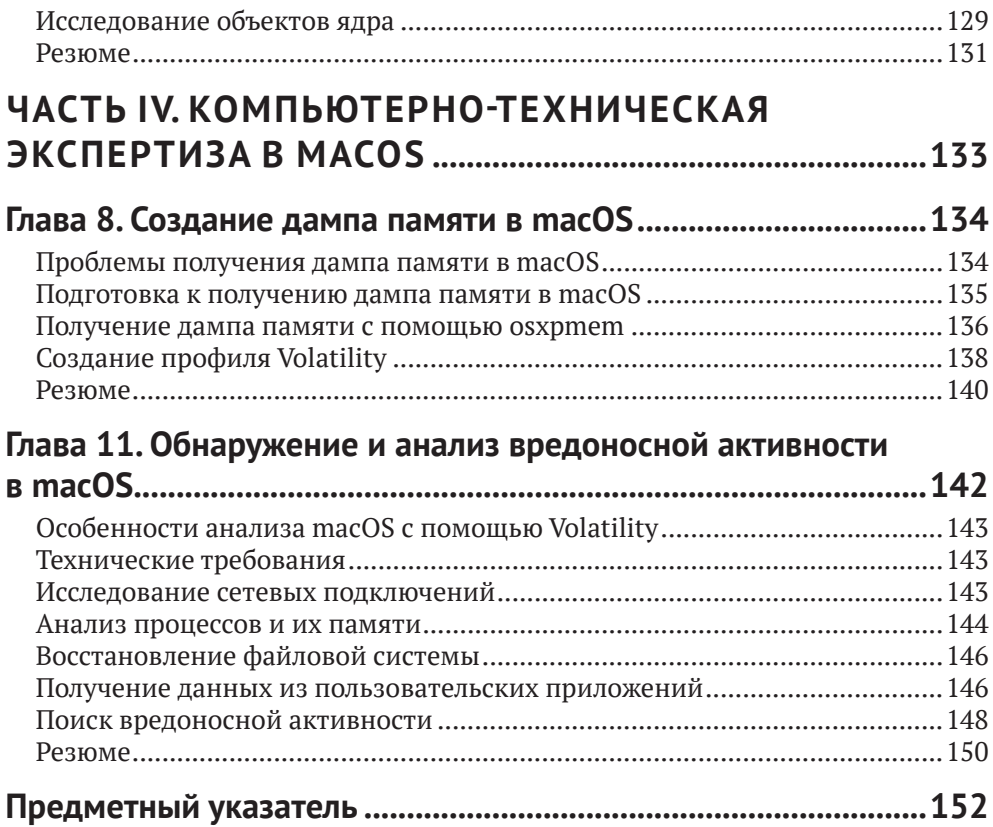

# <span id="page-5-0"></span>**Об авторах**

**Светлана Островская** – ведущий консультант по компьютерной криминалистике и реагированию на инциденты в компании Group-IB, одной из глобальных лидеров в области предотвращения и расследования высокотехнологичных преступлений и онлайн-мошенничества. Помимо активного участия в реагировании на инциденты, Светлана имеет богатый опыт преподавания в различных регионах, включая Россию, страны СНГ, Ближний Восток,Африку, Европу и страны Азиатско-Тихоокеанского региона. Она является соавтором статей по информационной безопасности и компьютерной криминалистике, а также ряда учебных программ, в т. ч. по криминалистике оперативной памяти, криминалистике Linux, криминалистике Windows, реагированию на инциденты и проактивному поиску угроз.

**Олег Скулкин** – руководитель лаборатории компьютерной криминалистики и исследования вредоносного кода в компании Group-IB. Олег более десяти лет занимался компьютерной криминалистикой и реагированием на инциденты, киберразведкой и исследованием угроз, удовлетворяя свою страсть к раскрытию новых приемов, применяемых неведомыми противниками. Олег является автором и соавтором многочисленных блог-постов, книг и статей по относящимся к предмету темам. Обладает сертификатами GCFA (сертифицированный специалист по компьютерной криминалистике) и GCTI (сертифицированный специалист по разведке киберугроз).

# <span id="page-6-0"></span>**О рецензентах**

**Рохит Тамма** – старший руководитель программы, сотрудник Microsoft. Более 10 лет работает в области безопасности, занимался менеджментом и консультированием в области безопасности приложений и облаков, безопасности мобильных устройств, тестирования на проникновение и безопасного кодирования. Рохит является соавтором книги «Learning Android Forensics», изданной Packt, где рассказывает о различных способах компьютерно-технической экспертизы на мобильных платформах. Связаться с ним можно через аккаунт в Твиттере @RohitTamma.

**Игорь Михайлов** занимается компьютерно-технической экспертизой уже 21 год. За это время посетил множество семинаров и учебных курсов в ведущих компаниях (в т. ч. Guidance Software, AccessData и Cellebrite) и отделах КТЭ в государственных организациях в России. Обладает опытом и навыками проведения КТЭ, реагирования на инциденты, КТЭ сотовых телефонов, КТЭ уничтоженных устройств, КТЭ вредоносных программ, восстановления данных, анализа цифровых образов, КТЭ видеозаписей, анализа больших данных и т. д. Принимал участие в проведении нескольких тысяч компьютерно-технических экспертиз. В работе применяет передовые инструменты и методы глубокого анализа. Использует программы и оборудование для КТЭ от ведущих отраслевых компаний. Написал три пособия по КТЭ сотовых телефонов и реагированию на инциденты на русском языке. Был рецензентом книги «Windows Forensics Cookbook» Олега Скулкина и Скара де Курсье, изданной Packt.

## <span id="page-7-0"></span>Предисловие

Криминалистика памяти – эффективный метод анализа, применимый в различных областях, от реагирования на инциденты до анализа вредоносного ПО. Для опытного специалиста память - важный источник ценных данных. Криминалистика памяти дает информацию о контексте, в котором работал пользователь, позволяет находить следы вредоносных программ, а в некоторых случаях еще и дает возможность собрать все кусочки головоломки и раскрыть сложную целевую атаку.

Авторы познакомят вас с основными концепциями криминалистики памяти, после чего постепенно перейдут к более сложным вопросам активного поиска угроз и исследования вредоносных программ с применением свободно распространяемых инструментов и фреймворков для анализа памяти. В книге принят практический подход и используются дампы памяти из реальных инцидентов. Это позволит лучше понять предмет и выработать навыки, необходимые для исследования и реагирования на инциденты, связанные с вредоносной активностью и сложными целевыми атаками. В книге затрагиваются вопросы внутреннего устройства Windows, Linux и macOS, а также обсуждаются методы и инструменты для обнаружения, исследования и активного поиска угроз с помощью криминалистики памяти.

Прочитав книгу, вы будете хорошо подкованы в вопросах криминалистики оперативной памяти и получите практический опыт использования необходимых техник и инструментов. Вы сможете самостоятельно создать и проанализировать дампы памяти, изучить действия пользователя, обнаружить следы бесфайловых вредоносных программ и установить действия, выполненные злоумышленниками.

## Целевая аудитория

Эта книга ориентирована на специалистов по реагированию на инциденты и компьютерной криминалистике, на специалистов по кибербезопасности, системных администраторов, исследователей вредоносного ПО, студентов и энтузиастов, интересующихся исследованием оперативной памяти. Предполагается наличие базового понимания принципов работы вредоносных программ. Знание внутреннего устройства операционных систем будет полезным, но не является обязательным. В целом тем, рассмотренных в данной книге, будет вполне достаточно для начинающих.

### Структура книги

В главе 1 «Зачем нужна криминалистика памяти?» объясняется, почему криминалистика памяти является неотъемлемой частью исследования многих современных компьютерных инцидентов. На реальных примерах описывают<span id="page-8-0"></span>ся основные цели и методы исследования, применяемые специалистами по компьютерной криминалистике и реагированию на инциденты (DFIR), а также обсуждаются проблемы, с которыми они сталкиваются в повседневной работе.

В главе 2 «Создание дампов памяти» вы познакомитесь с основными методами и инструментами получения дампов оперативной памяти и связанными с этим проблемами. Кроме того, вы узнаете о плюсах и минусах анализа памяти «наживую» и дампов.

В главе 3 «Получение образа памяти в Windows» обсуждаются соответствующие инструменты и их подходы к работе с памятью Windows. Даются советы по выбору подходящего инструмента и рассматриваются примеры их работы.

Методики, рассматриваемые в главе 4 «Реконструкция пользовательской активности», во многих случаях имеют первостепенное значение, потому что позволяют лучше понять, что происходит. Описываются методы, основанные на анализе не только активных процессов и сетевых соединений, но и частей реестра Windows и файловой системы, находящихся в памяти.

В главе 5 «Поиск следов вредоносных программ и их анализ» речь идет о том, что современные вредоносные программы стараются оставлять как можно меньше следов на диске, и именно поэтому анализ памяти становится критически важным элементом исследования. Объясняется, как искать следы вредоносных программ в памяти процессов, в реестре Windows, в журналах событий и в частях файловой системы, находящихся в памяти.

В главе 6 «Альтернативные источники энергозависимых данных» отдается должное тому факту, что не всегда возможно создать дамп памяти для анализа, однако всегда есть шанс найти часть энергозависимых данных на диске. Рассматриваются альтернативные источники таких данных в Windows, а также инструменты и методы их анализа.

В главе 7 «Создание дампа памяти в Linux» демонстрируются основные различия между процессами создания дампов памяти в Windows и Linux. Описывается конфигурирование инструментов для Linux и примеры их применения.

Глава 8 «Реконструкция действий пользователя» посвящена процессу реконструкции действий пользователя в системах на базе Linux, который несколько отличается от такового в Windows. Описаны способы выявления действий пользователя по дампам памяти Linux.

Главной темой главы 9 «Обнаружение вредоносной активности» являются методы поиска следов вредоносной активности в системах на базе Linux и ее анализ.

В главе 10 «Создание дампа памяти в macOS» рассматриваются инструменты создания дампа памяти macOS, так что в итоге вы будете знать о техниках снятия дампов памяти со всех популярных операционных систем.

Глава 11 «Обнаружение и анализ вредоносной активности в macOS» посвящена исследованию действий пользователя, а также поиску и анализу следов вредоносной активности в памяти macOS.

#### Как извлечь максимум пользы из этой книги

Мы старались описывать все подробно и проводить читателя шаг за шагом по всему процессу. Поэтому вам понадобится только компьютер или виртуальная машина с установленными Windows и Linux.

<span id="page-9-0"></span>Поскольку книга представляет собой практическое пособие, рекомендуется экспериментировать со всеми описанными в ней методами и инструментами - так вы сможете получить максимум пользы от прочтения.

#### Скачайте цветные изображения

Мы также предлагаем PDF-файл, содержащий цветные изображения всех снимков экрана и рисунков. Его можно скачать по адресу https://static.packt-cdn. com/downloads/9781801070331 ColorImages.pdf.

#### Условные обозначения

В этой книге применяется ряд условных обозначений.

CodeInText: код в тексте, имена таблиц баз данных, папок и файлов, расширения имен файлов, пути к файлам, URL, данные, вводимые пользователем. Например: «Для поиска таких процессов можно воспользоваться плагином psscan». Входные данные и результаты команд выглядят так:

#### C:\WINDOWS\svstem32> wmic process list full

Полужирный: новые термины и важные определения, а также части пользовательского интерфейса, команды меню и текст в диалоговых окнах, например «Living off the land - популярный подход, заключающийся в том, что злоумышленник пользуется легитимными встроенными инструментами и пользовательскими программами для собственных целей».

#### Советы и важные замечания

оформлены так.

#### ОСТАВАЙТЕСЬ НА СВЯЗИ

Мы всегда рады отзывам читателей.

Отзывы общего характера. Если у вас имеются какие-нибудь вопросы по этой книге, отправьте сообщение на адрес customercare@packtpub.com, указав в теме ее название.

Ошибки и опечатки. Мы проверяли содержимое книги со всем тщанием, но какие-то ошибки все же могли проскользнуть. Если вы найдете в нашей книге ошибку, пожалуйста, сообщите нам о ней. Зайдите на страницу www.packt.com/submit-errata, выберите книгу, щелкните по ссылке Errata Submission Form и введите описание ошибки.

Нарушение авторских прав. Если вы обнаружите незаконные копии наших изданий в любой форме в интернете, пожалуйста, сообщите нам адрес или название веб-сайта. Просим отправить ссылку на вызывающий подозрение в пиратстве материал по адресу copyright@packt.com.

Если вы хотите стать автором. Если вы являетесь специалистом по какойто теме и хотели бы стать автором или соавтором книги, заходите на страницу authors.packtpub.com.

# **Часть I**

# <span id="page-10-0"></span>**Основы криминалистики памяти**

Из этой части вы узнаете не только о преимуществах криминалистики памяти, но и познакомитесь с основными понятиями, процессом создания дампов памяти и их анализа.

Часть I включает две главы:

- главу 1 «Зачем нужна криминалистика памяти?»;
- главу 2 «Процесс создания дампов памяти».

# Глава 1

# <span id="page-11-0"></span>Зачем нужна криминалистика памяти?

Мы живем в мире, где нет ничего более постоянного, чем переменное, и киберпреступления не являются исключением. Постоянно появляются новые методы атак, пишутся сотни вредоносных программ и тестируются на предмет обхода средств защиты. Сканеры неустанно ищут в сети уязвимые хосты и общедоступные сервисы. Вот почему так важно быть в курсе событий и иметь в своем арсенале всевозможные инструменты, чтобы противостоять злоумышленникам.

Так по какой же причине исследование памяти стало неотъемлемой частью многих криминалистических экспертиз и реагирований на инциденты? Каковы основные цели исследователя и какие методы применяют профессионалы? С какими проблемами они сталкиваются ежедневно? Ответы на поставленные вопросы вы найдете в этой главе.

В этой главе рассматриваются следующие темы:

- О основные преимущества криминалистики памяти;
- О цели и методы исследования;
- О сложности исследования памяти.
- О проблемы, стоящие перед КТЭ памяти.

#### <span id="page-12-0"></span>Основные преимущества криминалистики памяти

Понятно, что читателю, выбравшему эту книгу, преимущества очевидны. Раз уж вы решили углубить свои знания в вопросах криминалистики памяти, то, вероятно, тому есть причины. Но давайте еще разок взглянем на наиболее типичные ситуации, когда исследование оперативной памяти может сыграть решающую роль (не только в компьютерной криминалистике и реагировании на инциденты, но и в анализе вредоносного ПО), - быть может, вы откроете для себя новые способы применения приобретенных знаний и навыков.

#### Без следов

В последние годы резко возросло количество атакующих, применяющих технику Living off the land и бесфайловое вредоносное ПО. Злоумышленникам больше не нужно удалять свои следы, вместо этого они стремятся их минимизировать и избежать обнаружения. Это значительно усложняет работу специалистов по информационной безопасности, поскольку использование злоумышленниками встроенных инструментов и отсутствие на диске вредоносных файлов, которые можно было бы просканировать, означает, что традиционные решения могут оказаться бесполезными. Отсутствие надлежащего логирования может сильно затруднить реконструкцию способов применения злоумышленниками инструментов двойного назначения, например различных интерпретаторов команд и скриптов, особенно в процессе постанализа. В таких случаях создание и анализ дампа памяти может сыграть ключевую роль.

Обсудим каждый случай по отдельности.

#### Найди меня в памяти

Начнем с вредоносных программ, работающих исключительно в памяти. Сама идея не нова. Говоря о начале эпохи резидентных вредоносных программ, некоторые исследователи вспоминают Maltese Amoeba, вирус, впервые обнаруженный в 1991 году в Ирландии. Другие считают более правильным вести отсчет с червя Code Red, появившегося в 2001 году. Как бы то ни было, с начала XXI века бесфайловые атаки становятся все более популярными. Например, полезная нагрузка может быть внедрена в память посредством PowerShell, и этот способ получает очень широкое распространение. Многие вендоры в сфере кибербезопасности включили технику Process Injection в десятку самых используемых техник матрицы MITRE ATT&CK® в 2020 году. Вот, например, 10 наиболее популярных техник, упомянутых в отчете Red Canary 2021 Threat Detection Report, доступном по адресу https://redcanary.com/threatdetectionreport/techniques/:

<span id="page-13-0"></span>

| 1              |                                                                 | T1059        |  |
|----------------|-----------------------------------------------------------------|--------------|--|
|                | <b>Command and Scripting Interpreter (24% of total threats)</b> |              |  |
| $\overline{2}$ |                                                                 | T1218        |  |
|                | <b>Signed Binary Process Execution (19%)</b>                    |              |  |
| 3              |                                                                 | T1543        |  |
|                | <b>Create and Modify System Process (16%)</b>                   |              |  |
| 4              |                                                                 | T1053        |  |
|                | Scheduled Task / Job (16%)                                      |              |  |
| 5              |                                                                 | T1003        |  |
|                | <b>OS Credential Dumping (7%)</b>                               |              |  |
| 6              |                                                                 | T1055        |  |
|                | <b>Process Injection (7%)</b>                                   |              |  |
| 7              |                                                                 | T1027        |  |
|                | <b>Obfuscated Files or Information (6%)</b>                     |              |  |
| 8              |                                                                 | <b>T1105</b> |  |
|                | <b>Ingress Tool Transfer (5%)</b>                               |              |  |
| 9              |                                                                 | T1569        |  |
|                | <b>System Services (4%)</b>                                     |              |  |
| 10             |                                                                 | T1036        |  |
|                | <b>Masquerading (4%)</b>                                        |              |  |

Рис. 1.1. Топ-10 техник матрицы MITRE ATT&CK 2020 года

Process hollowing, DLL injection, process doppelgänging и другие подтехники, связанные с инъекциями в процессы, используются не только продвинутыми хакерскими группировками, финансируемыми государством, но даже операторами так называемого commodity malware.

#### Фреймворки

Другая сторона проблемы - использование многочисленных постэксплуатационных фреймворков, таких как Metasploit, Cobalt Strike или PowerShell Empire. Эти инструменты предлагают злоумышленнику широкий спектр средств генерирования разнообразных вредоносных полезных нагрузок и внедрения их в память.

Созданные специально для проведения атак, эти фреймворки позволяли сначала пентестерам и редтимерам, а затем и реальным злоумышленникам, в том числе не обладающим выдающимися навыками разработки вредоносного ПО, использовать самые разнообразные техники, практически не оставляя следов на диске. Например, полезная нагрузка Beacon, входящая в состав Cobalt Strike, имеет особые функции, позволяющие злоумышленникам выполнять команды и скрипты PowerShell через Windows API, не запуская при этом сам исполняемый файл powershell.exe.

<span id="page-14-0"></span>Фреймворки наподобие Cobalt Strike стали настолько распространенными, что некоторые злоумышленники стали использовать их чаше, чем вредоносное ПО собственной разработки. Например, печально известная группа Evil Corp, которая, как полагают, стоит за громкими атаками с использованием шифровальщиков, включая атаку на Garmin, променяла бот Dridex на Beacon из Cobalt Strike в своих кампаниях WastedLocker.

#### Living off the land

Living off the land – очень популярный подход, при котором злоумышленники используют встроенные инструменты и уже установленные лигитимные программы в своих целях. Большинство инструментов, например PowerShell или WMI, нужны системным администраторам для решения повседневных задач, поэтому трудно не только обнаружить злоумышленников, но и заблокировать используемый ими инструментарий.

Такой подход злоумышленники могут применять в рамках различных тактик. PowerShell можно использовать, чтобы скачать начальную полезную нагрузку с контролируемого злоумышленником сервера; такие программы, как гилdll32. exe и regsvr32.exe, - для выполнения (Execution) и предотвращения обнаружения (Defense Evasion); Ntdsutil – для доступа к учетным данным (Credential Access), а PsExec и WMIC - для удаленного выполнения. Подобных примеров много, и если в ИТ-инфраструктуре нет продвинутых средств логирования, то шансы аналитика на извлечение такой информации призрачны. Однако если вовремя создать дамп памяти, то его анализ может очень сильно помочь!

Еще важно отметить, что во многих случаях на диске остается только первая часть вредоносного двоичного файла, а следующие (их может быть несколько!) загружаются с сервера непосредственно в память, так что на этапе послеаварийного анализа, не имея образа памяти, вы их даже не увидите.

Хуже того, в наши дни большинство вредоносных двоичных файлов упакованы, закодированы и зашифрованы, чтобы избежать обнаружения - но только не в памяти! Так что мы можем использовать такие инструменты, как PE-sieve, чтобы извлечь потенциально вредоносный код для последующего анализа. Конечно, в следующих главах мы покажем, как это делается.

#### На страже конфиденциальности

В последние годы тема конфиденциальности, или защиты частной жизни, приобрела дополнительную остроту. Тонны персональных данных, фотографий и сообщений каждый день поступают в сеть. Поставщики различных служб собирают информацию о нас и наших интересах и привычках, чтобы сделать свою работу более эффективной и полезной. В результате появились мессенджеры и браузеры с режимами конфиденциальности, файловые системы в памяти, менеджеры паролей и криптоконтейнеры.

Разумеется, конфиденциальность волнует всех, но киберпреступников особенно, потому что им есть что скрывать. Мы не раз видели, что представляющие интерес файлы на компьютере подозреваемого зашифрованы или хранятся в криптоконтейнере. В таких ситуациях выгрузка и анализ образа памяти – ключ к любой двери, поскольку позволяет расследователю извлечь пароли и ключи, необходимые для дешифрирования.

<span id="page-15-0"></span>Как видите, ситуации разные, но у всех есть общая черта - КТЭ памяти может сыграть важную роль.

#### О ЦЕЛЯХ И МЕТОДОЛОГИИ РАССЛЕДОВАНИЯ

В основе любой компьютерно-технической экспертизы лежит целеполагание. Цель определяет, что искать, какие методы использовать и какие инструменты для этого понадобятся. Правильный подход к целеполаганию поможет достичь желаемого результата быстро и эффективно. Помните знаменитый принцип «разделяй и властвуй»? Каким бы ни было происхождение и изначальное предназначение, он прекрасно подходит для достижения любых целей, главное - понять, что разделять и как им воспользоваться. Если говорить о целеполагании, то этот принцип можно использовать для разбиения основной цели на несколько меньших и более простых. Таким образом, разделяя цели на компоненты, мы получаем набор конкретных действий, результатом которых будут кусочки головоломки, которую нам предстоит сложить.

Начнем с более общих целей. Когда нам дают на исследования устройство, причастное к инциденту, с высокой вероятностью имеет место одно из двух;

- О устройство принадлежит потерпевшему;
- О устройство принадлежит подозреваемому.

В следующих разделах рассмотрены оба случая.

#### Устройство потерпевшего

Рассмотрим ситуацию, когда исследуется устройство потерпевшего. В этом случае основная цель - ответить на вопрос «Что произошло?». Для этого можно, например, разбить вопрос на части.

- 1. Как злоумышленник получил доступ к системе?
- 2. Какие инструменты запускались?
- 3. Смог ли злоумышленник закрепиться в системе?
- 4. Имело ли место перемещение внутри периметра?
- 5. Какие действия были совершены в целевой системе?

Теперь применим ту же методику к вопросу «Как злоумышленник получил доступ к системе?».

- 1. Остались ли какие-то признаки того, что открывались потенциально вредоносные файлы или ссылки?
- 2. Открыты ли какие-то удаленные подключения?
- 3. Имеются ли следы подозрительных сетевых подключений?
- 4. Имеются ли следы подключения съемных устройств?

Зададим также вопросы о вредоносных файлах.

- 1. Имеются ли следы сохранения подозрительных файлов?
- 2. Имеются ли следы открытия подозрительных ссылок?
- 3. Имеются ли следы открытия подозрительных файлов?

Для получения ответов на эти вопросы требуются не только знания о цифровых артефактах и их источниках, но и о тактике, технике и процедурах, приме<span id="page-16-0"></span>ненных злоумышленником. Поэтому одной из составляющих оценки должна стать разведка киберугроз.

До такой степени детализации следует разбивать каждый вопрос верхнего уровня. В итоге мы будем иметь список вопросов, который позволит составить полную картину инцидента и подробно ответить на исходный вопрос: «Что произошло?»

#### Устройство подозреваемого

Аналогичный метод можно использовать для исследования устройства, с которого предположительно была инициирована атака. В этом случае вопросы следует ставить, исходя из того, в чем подозревается владелец устройства. Например, если есть подозрение, что он разработал вредоносную программу, то вопросы должны касаться наличия инструментов разработки, следов исходного кода, продаж вредоносного ПО и т. д.

Итак, мы поговорили о том, как КТЭ памяти может помочь в расследовании и какую методологию применять. Однако нельзя промолчать и не упомянуть также слабые места и возможные риски. Обсудим проблемы, свойственные КТЭ памяти

## О проблемах КТЭ памяти

Надеемся, вы уже согласились с важностью анализа памяти. Настало время поговорить о подводных камнях. RAM - весьма полезная и крайне хрупкая штука. Любое, даже малейшее, взаимодействие с системой может привести к необратимым последствиям. Поэтому одной из важнейших проблем анализа памяти является сохранение данных. В следующих разделах перечислено несколько моментов, относящихся к созданию дампа памяти.

#### **Инструменты**

В большинстве операционных систем нет встроенных способов создания полного дампа памяти, поэтому придется использовать специализированные инструменты. Сегодня доступны самые разные средства как для создания полных дампов памяти, так и для извлечения из них отдельных процессов. При выборе инструмента расследователь может руководствоваться различными соображениями:

- О вносимые в систему изменения;
- О стоимость;
- О возможность удаленного создания дампа.

К сожалению, даже надежный инструмент не дает стопроцентной гарантии успеха. Хуже того, систему можно повредить, и это подводит нас к следующему моменту.

#### Критические системы

В некоторых случаях запуск инструментов создания дампов может вызвать перегрузку системы. Поэтому, решив создать дамп памяти, расследователь должен быть готов нести ответственность за возможные риски. Исследуемая система может быть критическим объектом, ее вывод из строя может привести

<span id="page-17-0"></span>не только к потере важных данных, но и к остановке критических бизнес-процессов, а в редких случаях - даже к угрозе жизни и здоровью людей. Решение создать дамп памяти такой системы должно быть продуманным и учитывать все за и против.

#### Нестабильность

Если исследуемая система заражена плохо написанной вредоносной программой, то она сама оказывается нестабильной. В этой ситуации попытка создать дамп памяти может иметь непредсказуемые последствия.

Кроме того, некоторые вредоносные программы применяют антирасследовательские методы и стремятся любой ценой предотвратить сохранение памяти, что опять-таки ведет к непредсказуемым последствиям. Такое бывает редко, но все же этот фактор следует учитывать.

### **Р** ЕЗЮМЕ

В руках опытного расследователя память - ценный источник артефактов для КТЭ. Анализ памяти дает информацию об операциях и функциональности вредоносного ПО, о пользовательском контексте, включая недавние действия, активность в браузере и мессенджерах, а также уникальные свидетельства, например, о бесфайловых вредоносных программах, о данных приложения, хранящихся только в памяти, о ключах шифрования и т. д.

К анализу данных, как и к любой деятельности, следует подходить определенным образом. Одна из самых главных вещей - сформулировать цель и разбить ее на простые подцели, позволяющие провести анализ быстрее и эффективнее и, что еще важнее, решить, нужен ли вообще анализ памяти или для получения ответов достаточно данных, оставшихся на диске.

Разумеется, совершенство недостижимо, и у КТЭ памяти тоже есть недостатки. Главная проблема - сохранить данные. Но если мы с ней справимся, то будем щедро вознаграждены.

Итак, теперь вы знаете о преимуществах и проблемах КТЭ памяти и понимаете, как подходить к расследованию. Что же дальше? Настало время заняться более практическими материями, и прежде всего процессом получения образа памяти. Об этом мы и поговорим в следующей главе.